#### Abstract

This is a sample document that tests the use of entries in sectioning commands through commands like \glsfmtshort and glsfmttext.

## **Contents**

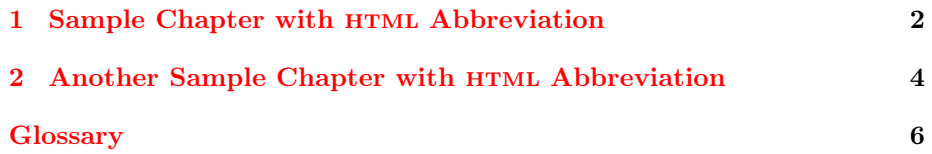

### <span id="page-2-1"></span><span id="page-2-0"></span>Chapter 1

## Sample Chapter with HTML Abbreviation

First use: [hypertext markup language \(](#page-6-1)HTML). Next use: HTML. Note that the [sample](#page-6-2) entry that occurs at the start of the chapter title appears in lower case in the PDF bookmarks, since the case-changing command can't be used there.

Page break to test header.

### <span id="page-4-1"></span><span id="page-4-0"></span>Chapter 2

## Another Sample Chapter with **HTML Abbreviation**

The case-changing commands can't be used in PDF bookmarks, so this chapter has used \texorpdfstring to provide an alternative for the PDF bookmark. The first chapter [\(Sample Chapter with](#page-2-0) HTML Abbreviation) didn't do this so ["Sample"](#page-6-2) appeared in lower case in the PDF bookmark.

#### CHAPTER 2. ANOTHER SAMPLE CHAPTER WITH html ABBREVIATION5

Page break to test header.

# <span id="page-6-0"></span>Glossary

<span id="page-6-1"></span> $\bf{HTML}$  hypertext markup language  $2$ 

<span id="page-6-2"></span>sample an example [2,](#page-2-1) [4](#page-4-1)